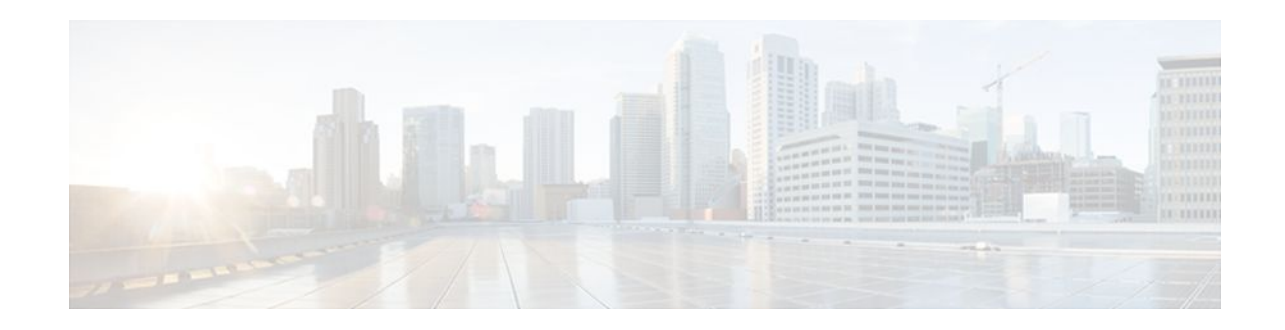

# **EEM Multiple Event Support Tcl Command Extensions**

## **Last Updated: November 7, 2011**

The following conventions are used for the syntax documented on the Tcl command extension pages:

• An optional argument is shown within square brackets, for example:

[type ?]

- A question mark ? represents a variable to be entered.
- Choices between arguments are represented by pipes, for example:

priority low|normal|high

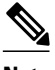

Note For all EEM Tcl command extensions, if there is an error, the returned Tcl result string contains the error information.

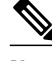

**Note** Arguments for which no numeric range is specified take an integer from -2147483648 to 2147483647, inclusive.

- attribute, page 1
- [correlate,](#page-1-0) page 2
- [trigger,](#page-2-0) page 3

## **attribute**

Specifies a complex event.

#### **Syntax**

attribute tag ? [occurs ?]

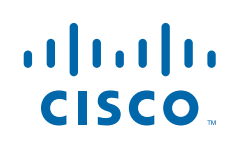

<span id="page-1-0"></span>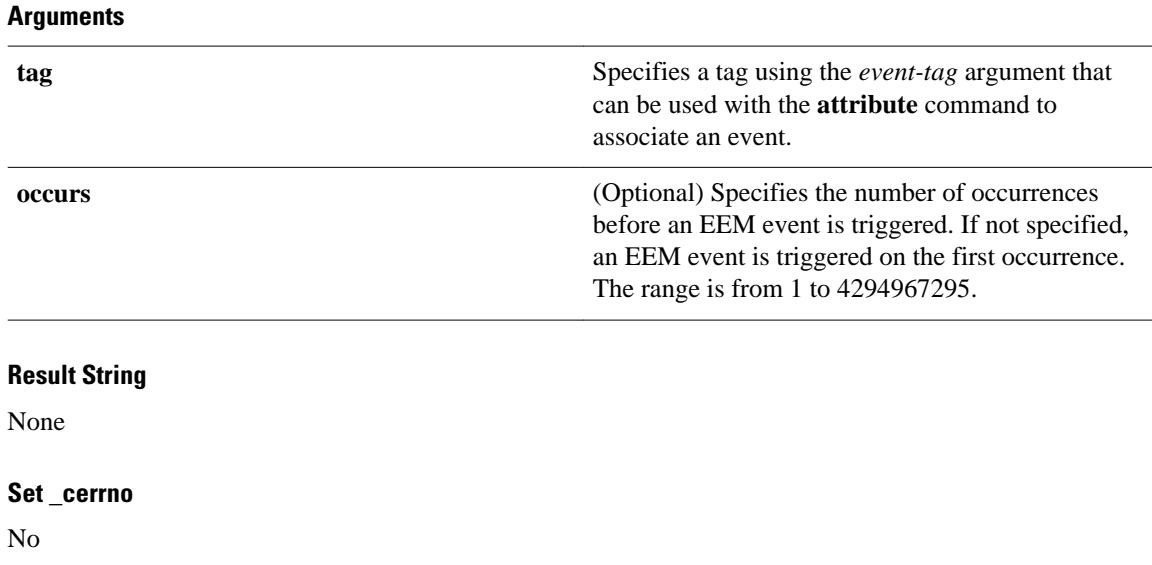

# **correlate**

Builds a single complex event and allows boolean logic to relate events and tracked objects.

### **Syntax**

correlate event ? track ? [andnot | and | or] event ? track ?

### **Arguments**

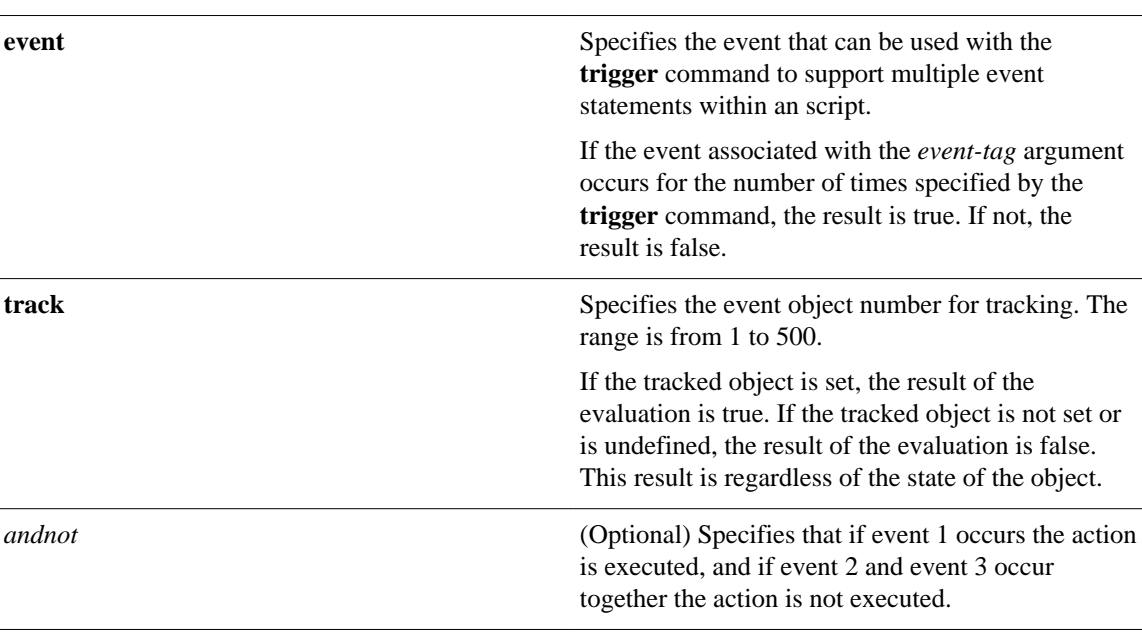

<span id="page-2-0"></span>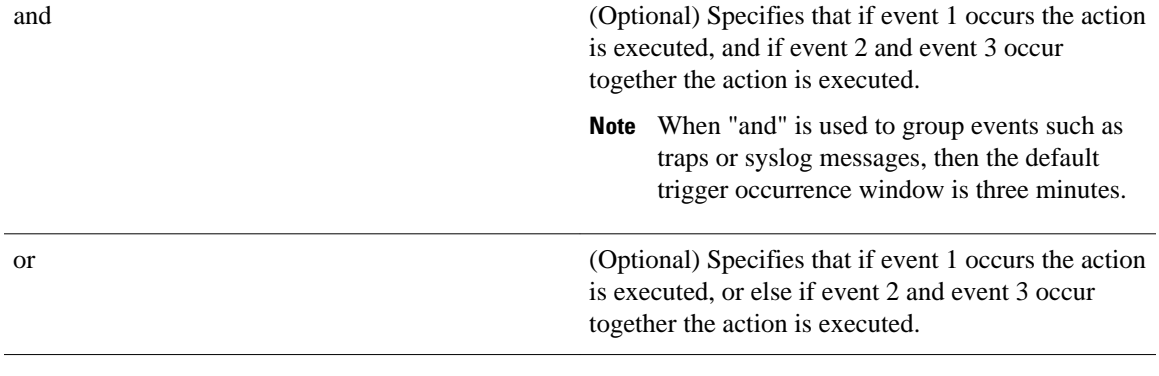

### **Result String**

None

#### **Set \_cerrno**

No

## **trigger**

Specifies the multiple event configuration ability of Embedded Event Manager (EEM) events. A multiple event is one that can involve one or more event occurrences, one or more tracked object states, and a time period for the event to occur. The events are raised based on the specified parameters.

#### **Syntax**

trigger [occurs ?] [period ?] [period-start ?] [delay ?]

#### **Arguments**

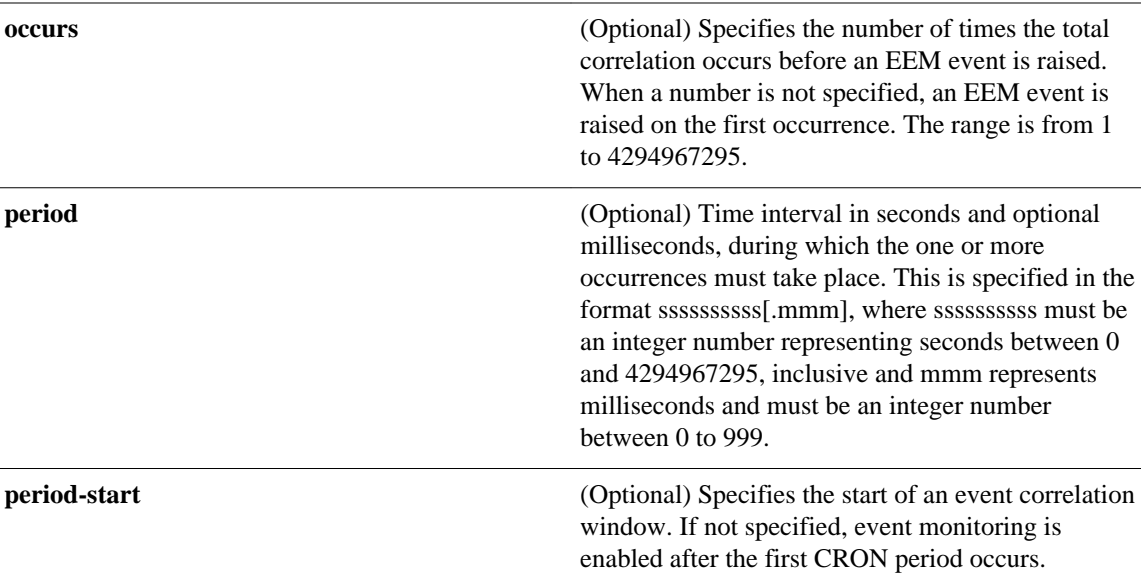

delay (Optional) Specifies the number of seconds and optional milliseconds after which an event will be raised if all the conditions are true (specified in the format ssssssssss[.mmm], where sssssssssss must be an integer number representing seconds between 0 and 4294967295, inclusive and mmm represents milliseconds and must be an integer number between 0 to 999).

#### **Result String**

None

#### **Set \_cerrno**

No

© 2011 Cisco Systems, Inc. All rights reserved.